## mbo-

# gnaal is Elektrigteit

Î

J.

## TECHNIEKST

#### **COLOFON**

©2019 Kenteq, Hilversum

Alle rechten voorbehouden. Niets uit deze uitgave mag worden verveelvoudigd, opgeslagen in een geautomatiseerd gegevensbestand dan wel openbaar gemaakt in enige vorm of op enige wijze, hetzij elektronisch, mechanisch, door fotokopieën, opname, of enige andere wijze, zonder voorafgaande toestemming van de uitgever. **IN 1989** 

Kenteq Postbus 81 1200 AB Hilversum

info@techniekstad.nl

## **Inhoudsopgave**

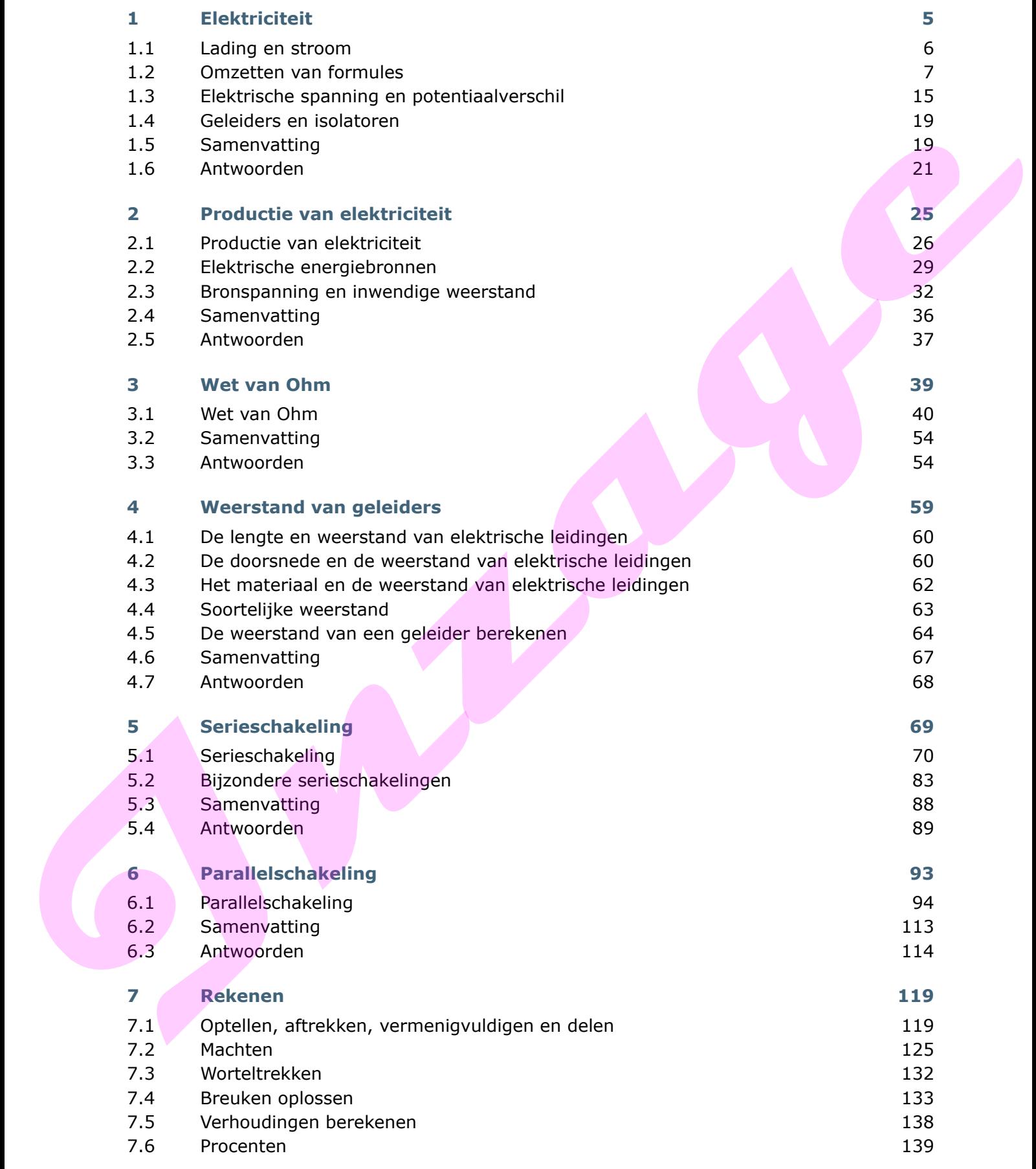

## TECHNIEKSTAD

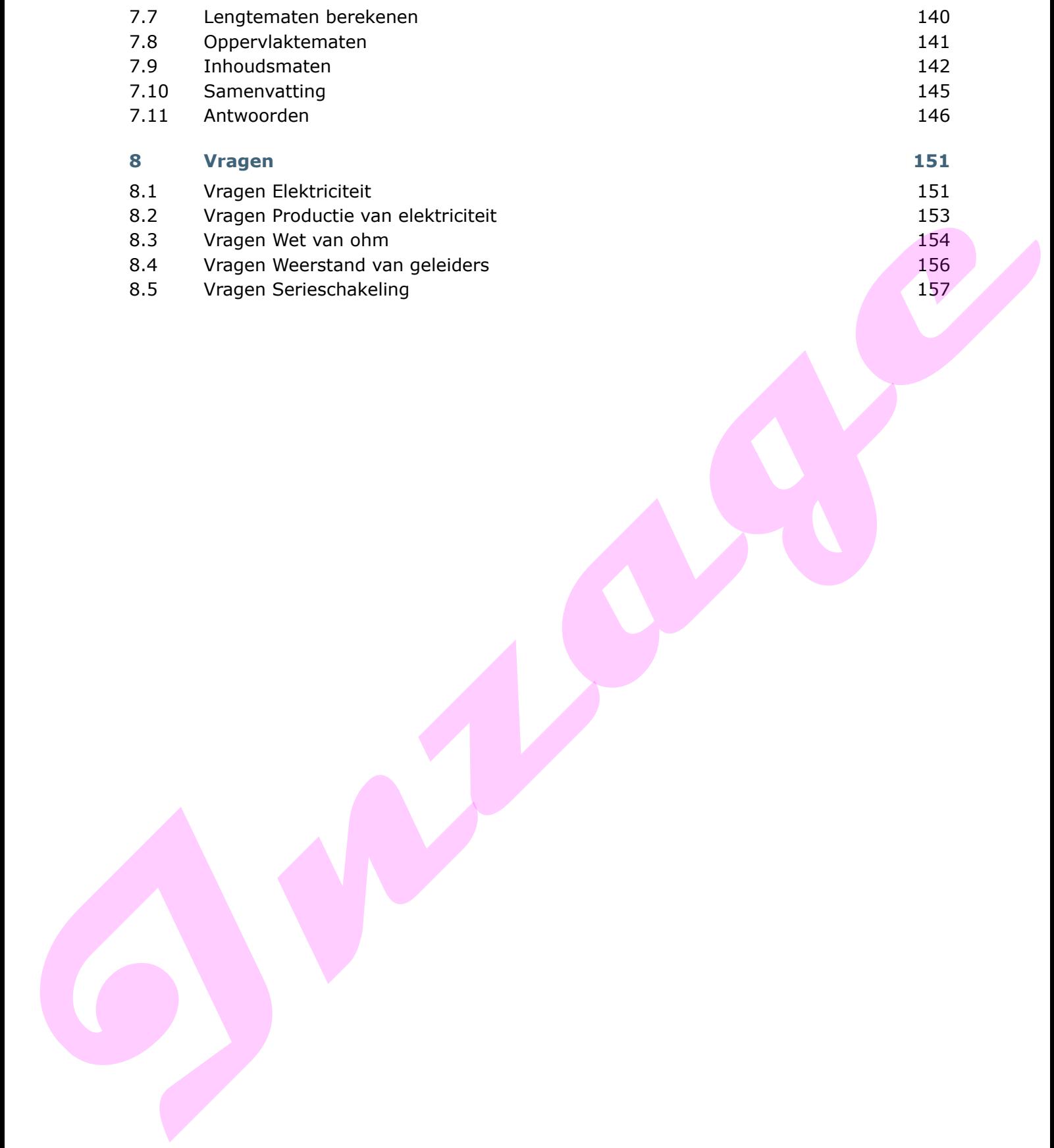

### **1 Elektriciteit**

#### **Inleiding**

Bij elektriciteit is sprake van een (elektrische) spanning en van een (elektrische) stroom. Het begrip (elektrische) lading is nodig voor de hoeveelheid elektriciteit.

Het is voor jouw eigen veiligheid en die van anderen belangrijk dat je deze begrippen kent. Als je niet weet wat de begrippen spanning, stroom en lading betekenen, kun je de gevaren ervan ook niet overzien in de beroepspraktijk en in de werkplaats.

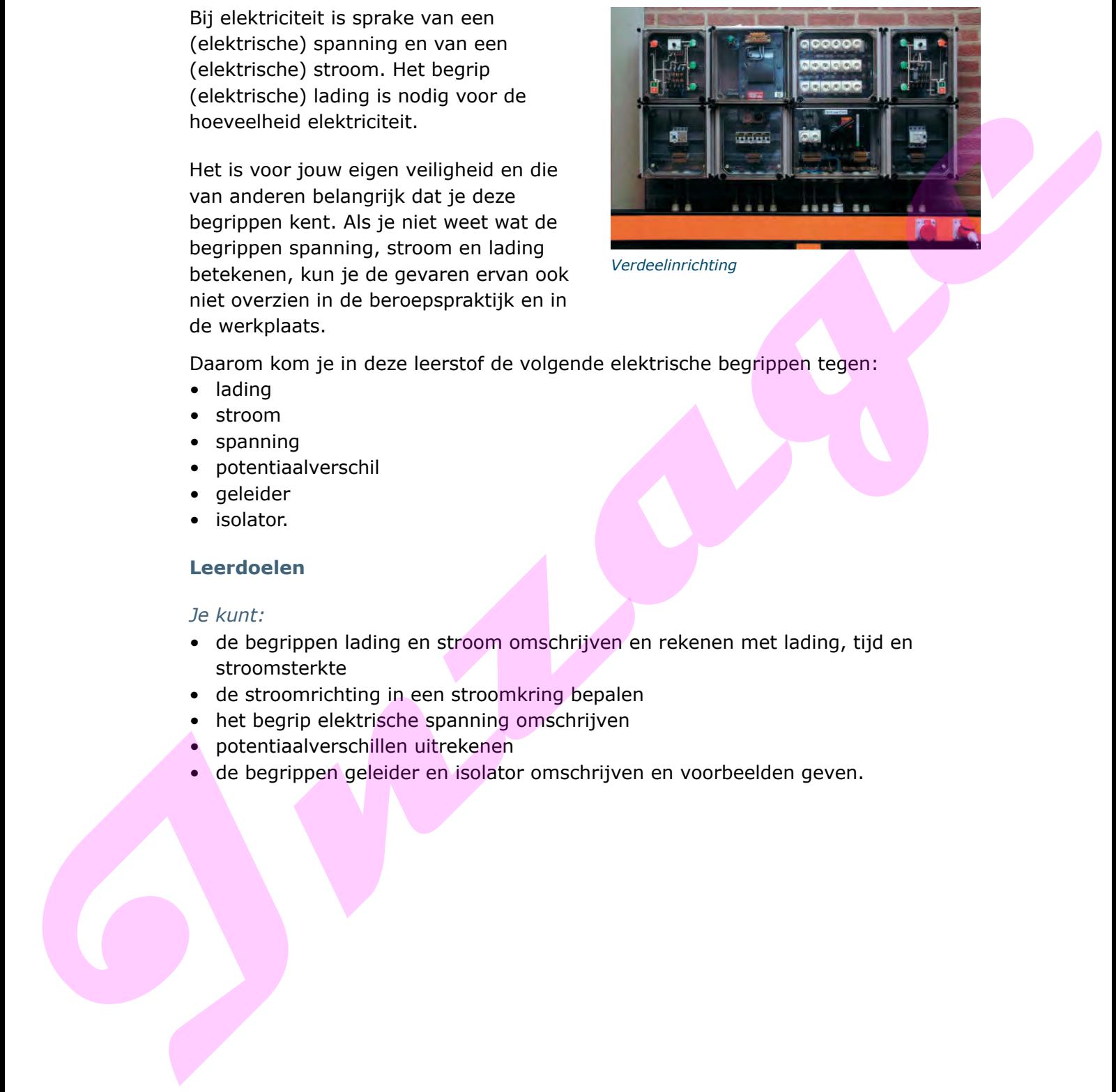

*Verdeelinrichting*

Daarom kom je in deze leerstof de volgende elektrische begrippen tegen:

- lading
- stroom
- spanning
- potentiaalverschil
- geleider
- isolator.

#### **Leerdoelen**

#### *Je kunt:*

- de begrippen lading en stroom omschrijven en rekenen met lading, tijd en stroomsterkte
- de stroomrichting in een stroomkring bepalen
- het begrip elektrische spanning omschrijven
- potentiaalverschillen uitrekenen
- de begrippen geleider en isolator omschrijven en voorbeelden geven.

#### **1.1 Lading en stroom**

Het symbool van de grootheid lading is de hoofdletter *Q.* Lading is een hoeveelheid elektriciteit, die je uitdrukt in coulomb (C). Een lading kan zich verplaatsen door een draad. De elektrische stroom is de lading die door de draad vloeit.

```
Het begrip lading kun je net zo zien als je appels in een zak koopt:
Lading A (hoeveelheid appels) = 1 kilogram.
Nu hebben we geen appels maar elektriciteit dus:
Lading Q (hoeveelheid elektriciteit) = 1 coulomb
```
Bijvoorbeeld: verplaatst zich door een draad een lading van 1.000 coulomb (C) in 5 seconden (s), dan is de stroom groot. Als de lading van 1.000 C zich in 5.000 s door de draad verplaatst is de stroom klein. De sterkte van de stroom is de hoeveelheid coulomb die per seconde door een geleider vloeit. We noemen een ladingverplaatsing van 1 C/s 1 ampère (A).

*1 A komt overeen met een ladingverplaatsing van 1 C/s.*

Om de stroomsterkte (*I)* te berekenen delen we de lading (*Q*) door de tijd (*t*).

$$
Stroomsterkte = \frac{Lading}{Tijd}
$$

Of in formulevorm:

 = *Q I t I* = stroomsterkte in ampère (A) *Q* = lading in Coulomb (C) *t* = tijd in seconde (s) **Inzage**

De formule  $I = \frac{Q}{t}$ kun je zo omzetten dat we de *Q* of de *t* gemakkelijk kunnen

uitrekenen. Je krijgt dan de bijvoorbeeld de formule die in de elektrotechniek veel wordt gebruik.

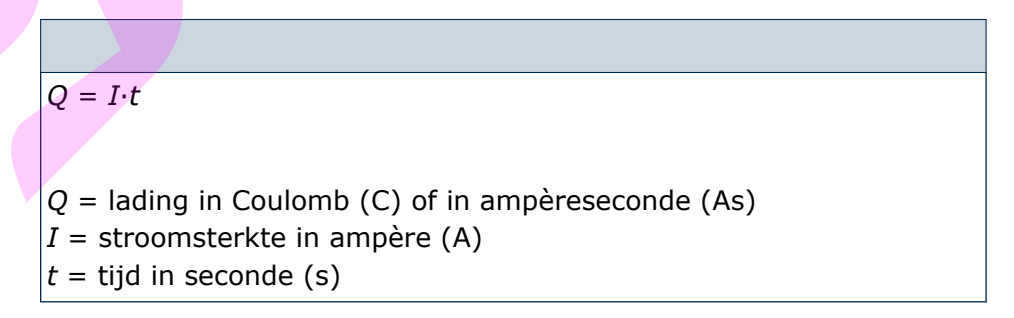

Bij voorkeur maken we gebruik van As omdat we zo ten eerste de formule gemakkelijk kunnen beredeneren en omdat ten tweede het omrekenen naar Ah veel gemakkelijker gaat.

#### *Voorbeeld*

*Gegeven*

In een toestel wordt 12 C lading verplaatst in 4 s.

*Gevraagd*

Hoe groot is de stroomsterkte?

*Oplossing*

De stroomsterkte is het aantal C/s.

In 1 s wordt verplaatst:  $\frac{12}{4}$  = 3 C . De stroomsterkte is dan 3 A.

#### *Voorbeeld*

*Gegeven*

De stroomsterkte *I* in een toestel is 3 A gedurende 4 s.

*Gevraagd*

Hoeveel lading wordt er verplaatst?

*Oplossing*

 $Q = I \cdot t = 3 \times 4 = 12 \text{ C}$ 

#### **1.2 Omzetten van formules**

In de formule  $I = \frac{Q}{t}$ staan drie grootheden.

We kunnen één grootheid uitrekenen als we de andere twee weten. Bijvoorbeeld: *Q* = 600 C en *t* = 2 minuten.

$$
I = \frac{Q}{t} = \frac{600}{2 \times 60} = 5 \text{ A}
$$

Wat nu als *I* en *t* gegeven zijn? We kunnen dan *Q* niet zo snel bepalen omdat we de formule eerst moeten omzetten! Gevraagd<br>
the groot is de stroomsterkte?<br>
Opissing<br>
Opissing<br>
De stroomsterkte is het aantal C/s.<br>
In 1.5 wordt verplaatst:  $\frac{12}{4} = 3$  C - De stroomsterkte is dan 3.4.<br>
Voorbeeld<br>
Cegraan<br>
De stroomsterkte is in en toe

De onbekende *Q* moet dan vóór het is-gelijk-teken (=) komen:

$$
I = \frac{Q}{t} \Rightarrow Q = \dots \text{ of } 4 = \frac{8}{2} \Rightarrow 8 = 4 \times 2
$$

Hoe komen we daaraan?

*In een formule mogen we alles wijzigen, zolang we links en rechts van het is-gelijk-teken (=) het zelfde doen.*

$$
I = \frac{Q}{t}
$$

In deze vergelijking willen we *Q* vóór het is-gelijk-teken plaatsen. De *t* staat onder de deelstreep en willen we graag weg hebben.

*Q t* kunnen we dan met *t* vermenigvuldigen.

Maar links van het is-gelijk-teken moeten we dat ook doen. We krijgen dan:

$$
I = \frac{Q}{t} \Rightarrow I \cdot t = \frac{Q}{t} \cdot t \Rightarrow I \cdot t = Q \Rightarrow Q = I \cdot t
$$

Een andere manier:

$$
I = \frac{Q}{t} \Rightarrow \frac{I}{1} = \frac{Q}{t} \Rightarrow Q \cdot 1 = I \cdot t \Rightarrow Q = I \cdot t
$$

#### *Voorbeeld*

*Gegeven*

$$
v = \frac{\pi \cdot d \cdot n}{60}
$$

#### *Gevraagd*

Zet deze formule om, om *n* te berekenen.

#### *Oplossing*

We vermenigvuldigen links en rechts met eerst met 60. Daarna delen we links en rechts door  $\pi$ *·d.* 

$$
v \cdot 60 = \frac{\pi \cdot d \cdot n}{60} \cdot 60 \quad \Rightarrow \quad v \cdot 60 = \pi \cdot d \cdot n \quad \Rightarrow
$$

$$
\frac{v \cdot 60}{\pi \cdot d} = \frac{\pi \cdot d \cdot n}{\pi \cdot d} \quad \Rightarrow \quad \frac{v \cdot 60}{\pi \cdot d} = n \quad \Rightarrow \quad n = \frac{v \cdot 60}{\pi \cdot d}
$$

Een andere manier is kruislings vermenigvuldigen, dat mag ook: Ook daarbij delen we links en rechts door  $\pi d$ .

1. Let this can note is going to be a factor of the dot of both to the integral with the equation.

\n
$$
I = \frac{Q}{t} \Rightarrow I \cdot t = \frac{Q}{t} \cdot t \Rightarrow I \cdot t = Q \Rightarrow Q = I \cdot t
$$
\nEven, we can do not be a factor of the x-axis, we find:

\n
$$
I = \frac{Q}{t} \Rightarrow \frac{I}{t} = \frac{Q}{t} \Rightarrow Q \cdot 1 = I \cdot t \Rightarrow Q = I \cdot t
$$
\nVoorbeeld

\nGeevend

\nGeevend

\n2. Let degree formulae on, on *n* to be a factor of *n*.

\n4. Consider the equation of the equation of the equation.

\n
$$
V \cdot 60 = \frac{\pi \cdot d \cdot n}{60} \Rightarrow V \cdot 60 = \pi \cdot d \cdot n \Rightarrow
$$
\n
$$
V \cdot 60 = \frac{\pi \cdot d \cdot n}{60} \Rightarrow V \cdot 60 = \pi \cdot d \cdot n \Rightarrow
$$
\n
$$
V \cdot 60 = \pi \cdot d \cdot n \Rightarrow V \cdot 60 = \pi \cdot d \cdot n \Rightarrow
$$
\n
$$
V \cdot 60 = \frac{\pi \cdot d \cdot n}{60} \Rightarrow V \cdot 60 = 1 \cdot \pi \cdot d \cdot n \Rightarrow V \cdot 60 = \pi \cdot d \cdot n \Rightarrow
$$
\n
$$
V \cdot 60 = \pi \cdot d \cdot n \Rightarrow V \cdot 60 = \pi \cdot d \cdot n \Rightarrow
$$
\n
$$
V \cdot 60 = \frac{\pi \cdot d \cdot n}{60} \Rightarrow V \cdot 60 = 1 \cdot \pi \cdot d \cdot n \Rightarrow V \cdot 60 = \pi \cdot d \cdot n \Rightarrow
$$
\n
$$
V \cdot 60 = \pi \cdot d \cdot n \Rightarrow
$$
\n
$$
V \cdot 60 = \frac{\pi \cdot d \cdot n}{\pi \cdot d} \Rightarrow V \cdot 60 = \pi \cdot d \cdot n \Rightarrow
$$
\n
$$
V \cdot 60 = \frac{\pi \cdot d \cdot n}{\pi \cdot d} \Rightarrow V \cdot 60 = \pi \cdot d \cdot n \Rightarrow
$$
\n
$$
V \cdot 60 = \frac{\pi \cdot d \cdot n}{\pi \cdot d} \Rightarrow V \cdot 60 = \pi \cdot d \cdot n \Rightarrow
$$
\n
$$
V \cdot 60 = \frac
$$

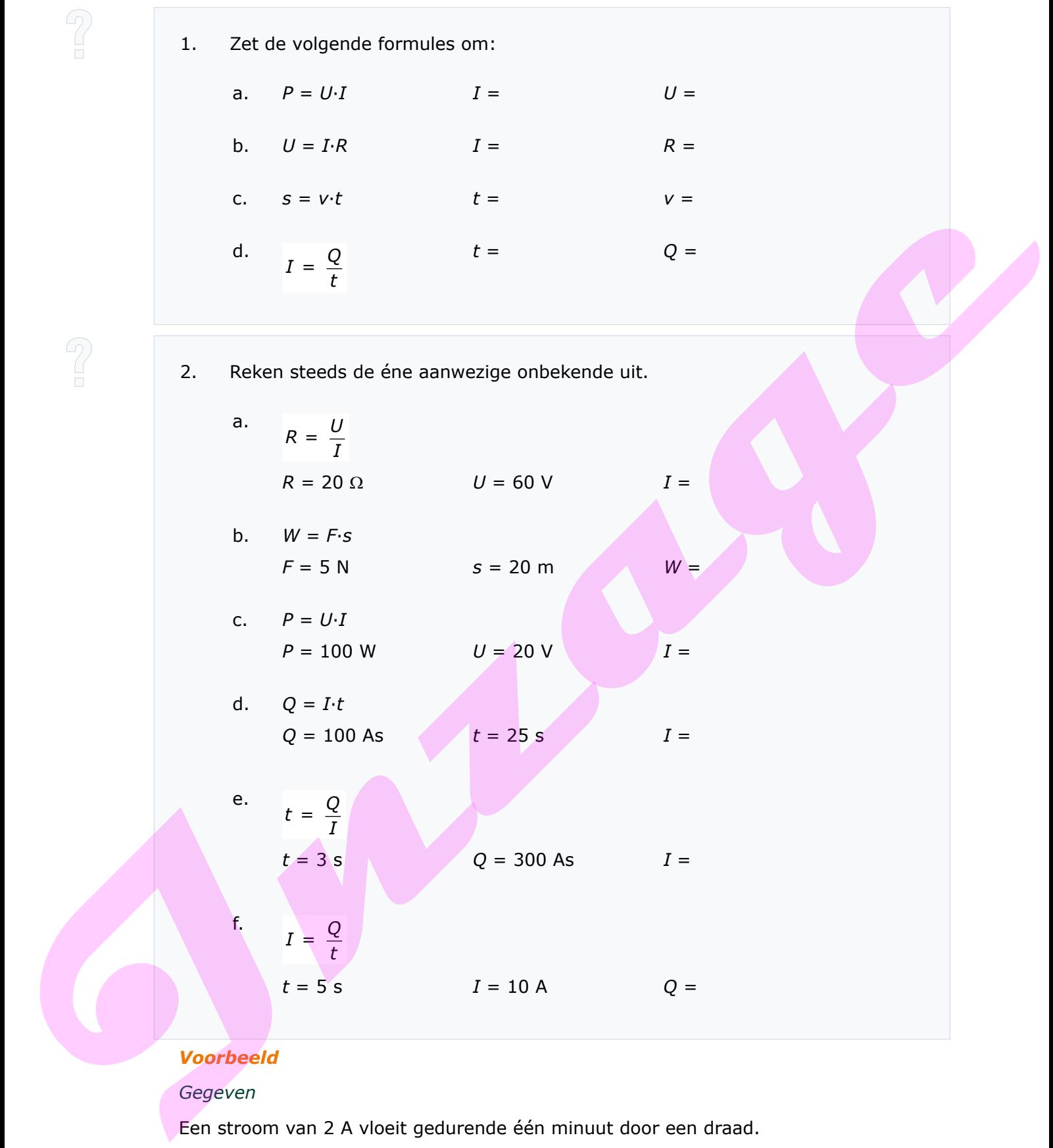

#### *Voorbeeld*

#### *Gegeven*

Een stroom van 2 A vloeit gedurende één minuut door een draad.

#### *Gevraagd*

Hoe groot is de verplaatste lading?

### TECHNIEKSTAD

*Oplossing*

 $Q = I \cdot t = 2 \times 60 = 120$  C

#### *Voorbeeld*

#### *Gegeven*

Een stroom van 0,1 A verplaatst 40 C lading.

#### *Gevraagd*

Wat is de tijd die daarvoor nodig is?

#### *Oplossing*

Om 40 C te verplaatsen is een tijd nodig van:

$$
t = \frac{Q}{I} = \frac{40}{0,1} = 400 \text{ s}
$$

#### *Voorbeeld*

#### *Gegeven*

Een accu van een auto wordt gedurende 20 uur geladen met een stroom van 2,75 A.

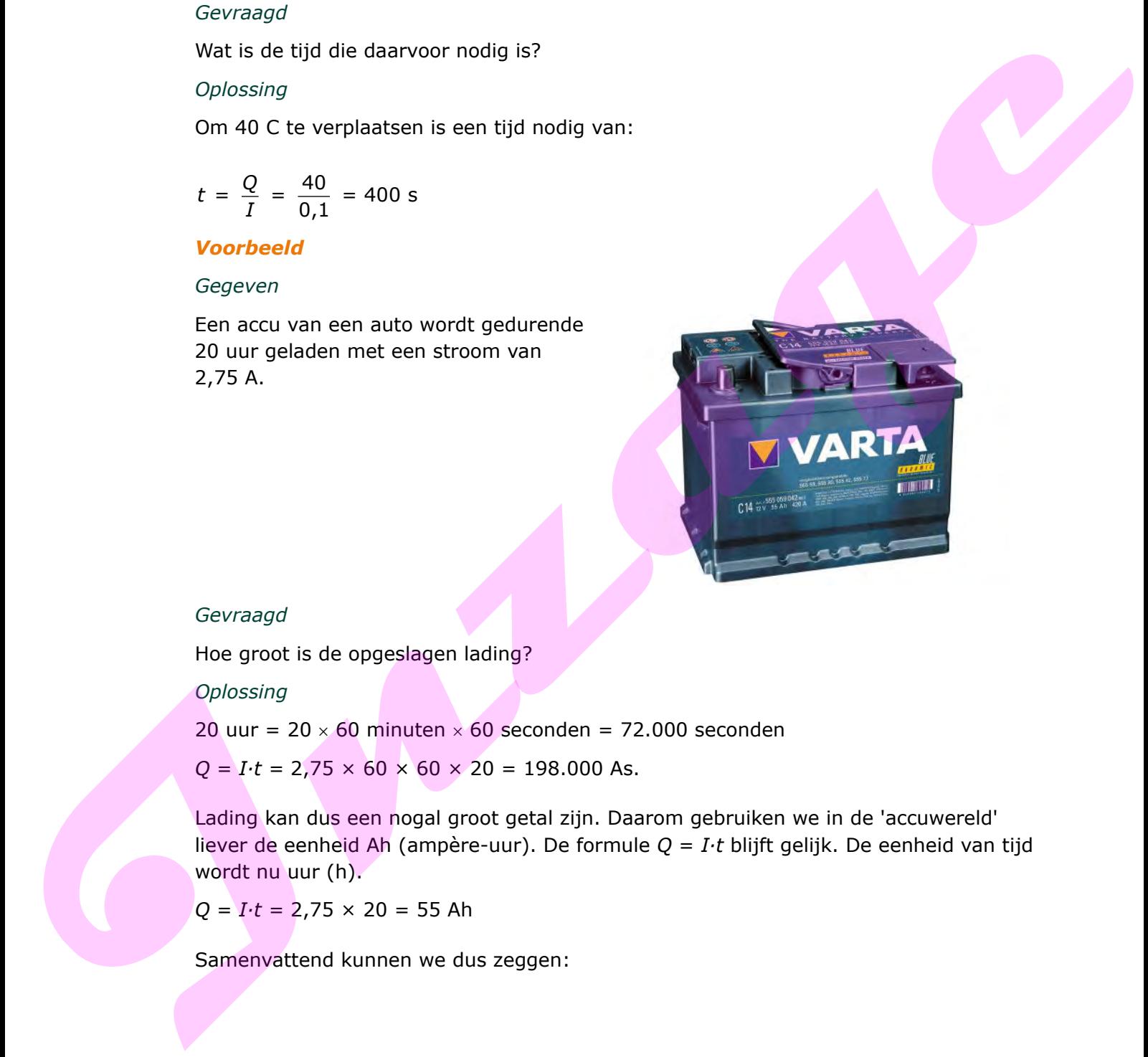

#### *Gevraagd*

Hoe groot is de opgeslagen lading?

#### *Oplossing*

20 uur =  $20 \times 60$  minuten  $\times 60$  seconden = 72.000 seconden

 $Q = I \cdot t = 2,75 \times 60 \times 60 \times 20 = 198.000$  As.

Lading kan dus een nogal groot getal zijn. Daarom gebruiken we in de 'accuwereld' liever de eenheid Ah (ampère-uur). De formule *Q* = *I·t* blijft gelijk. De eenheid van tijd wordt nu uur (h).

 $Q = I \cdot t = 2,75 \times 20 = 55$  Ah

Samenvattend kunnen we dus zeggen:

$$
\boxed{Q = I \cdot t}
$$

*Q* = lading in ampère-uur (Ah) *I* = stroomsterkte in ampère (A)  $t =$  tijd in uur (h)

We rekenen bij een accu de lading uitgedrukt in coulomb om naar Ah.

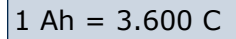

Er gaan immers 60 minuten  $\times$  60 seconden = 3.600 s in een uur.

#### *Voorbeeld*

#### *Gegeven*

Dezelfde accu als in het eerdere voorbeeld wordt opnieuw gedurende twintig uur geladen met een stroom van 4 A.

#### *Gevraagd*

Hoe groot is de opgeslagen lading in Ah?

*Oplossing*

 $Q = I \cdot t = 4 \times 20 = 80$  Ah

We zien nu 80 Ah in plaats van het veel grotere getal 288.000 As. Ook al is dat hetzelfde, kleine getallen werken prettiger.

3. In een weerstand loopt gedurende een halve minuut een stroom van 4 A. Hoe groot is de verplaatste lading? 4. Een toestel neemt in 10 s een lading op van 18 C. Hoe groot is de stroomsterkte? Vie rekenen bij een accu de lading uitgedrukt in coulomb om naar Ah.<br> **I** Ah = 3.600 C<br>
Er gaan immers 60 minuten × 60 seconden = 3.600 s in een uur.<br>
Verenbeeld<br>
Cegeven<br>
Develfds eccu de la het eurdere voorbeeld wordt op

## TECHNIEKSTAD-

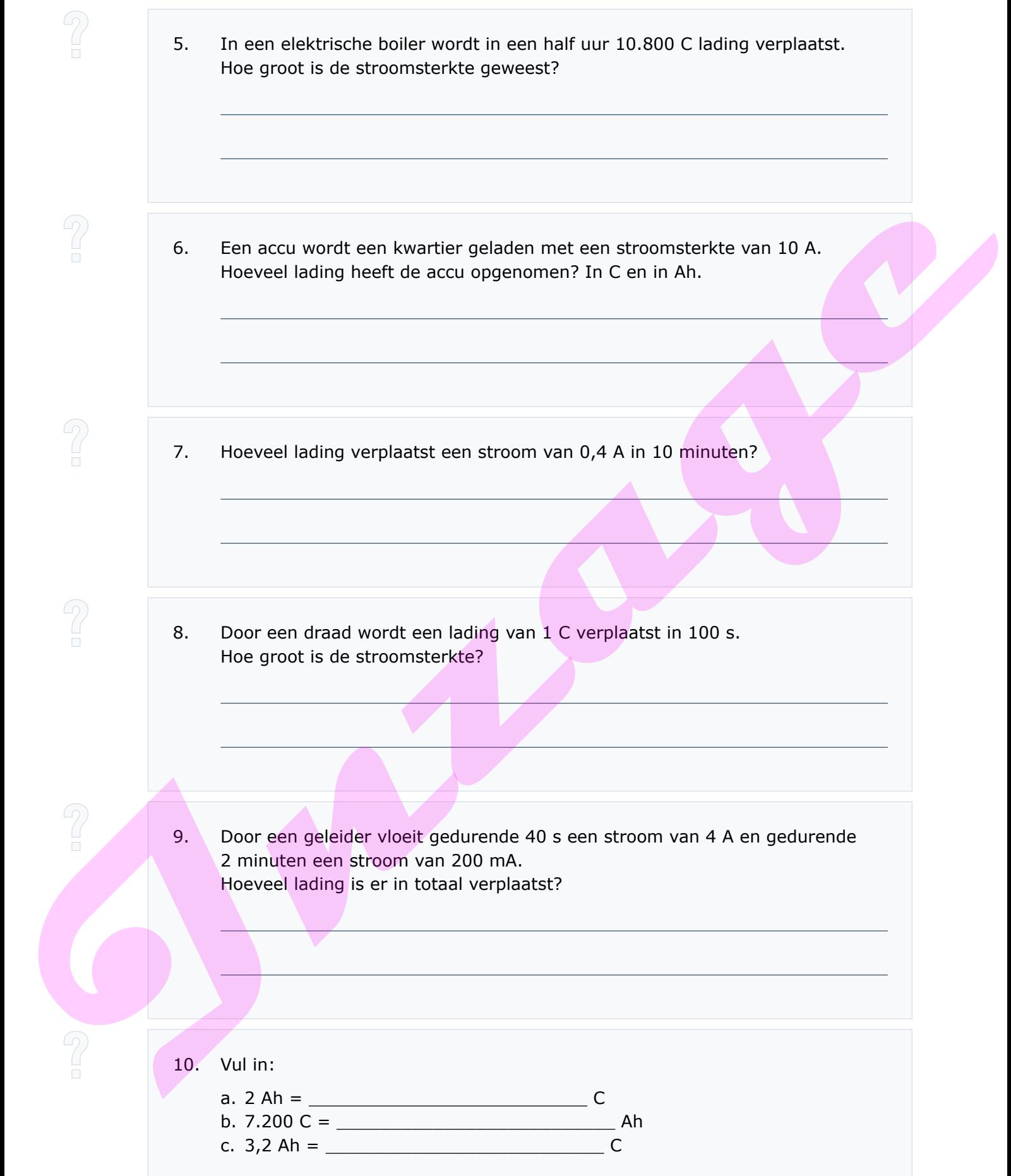

<u> 1989 - Johann Barn, mars ar breist fan de Amerikaanske kommunenter (</u>

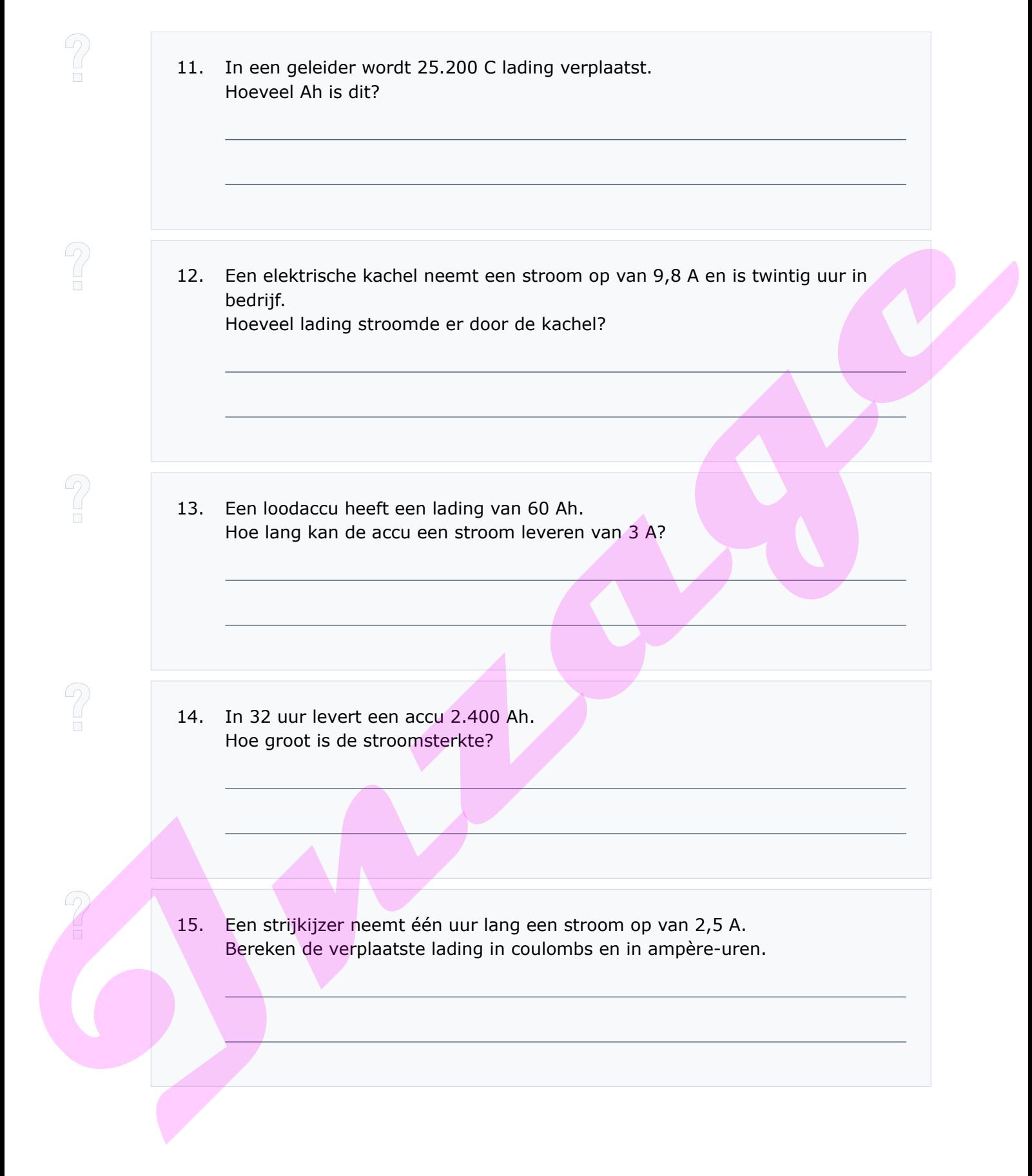

## TECHNIEKSTAD -

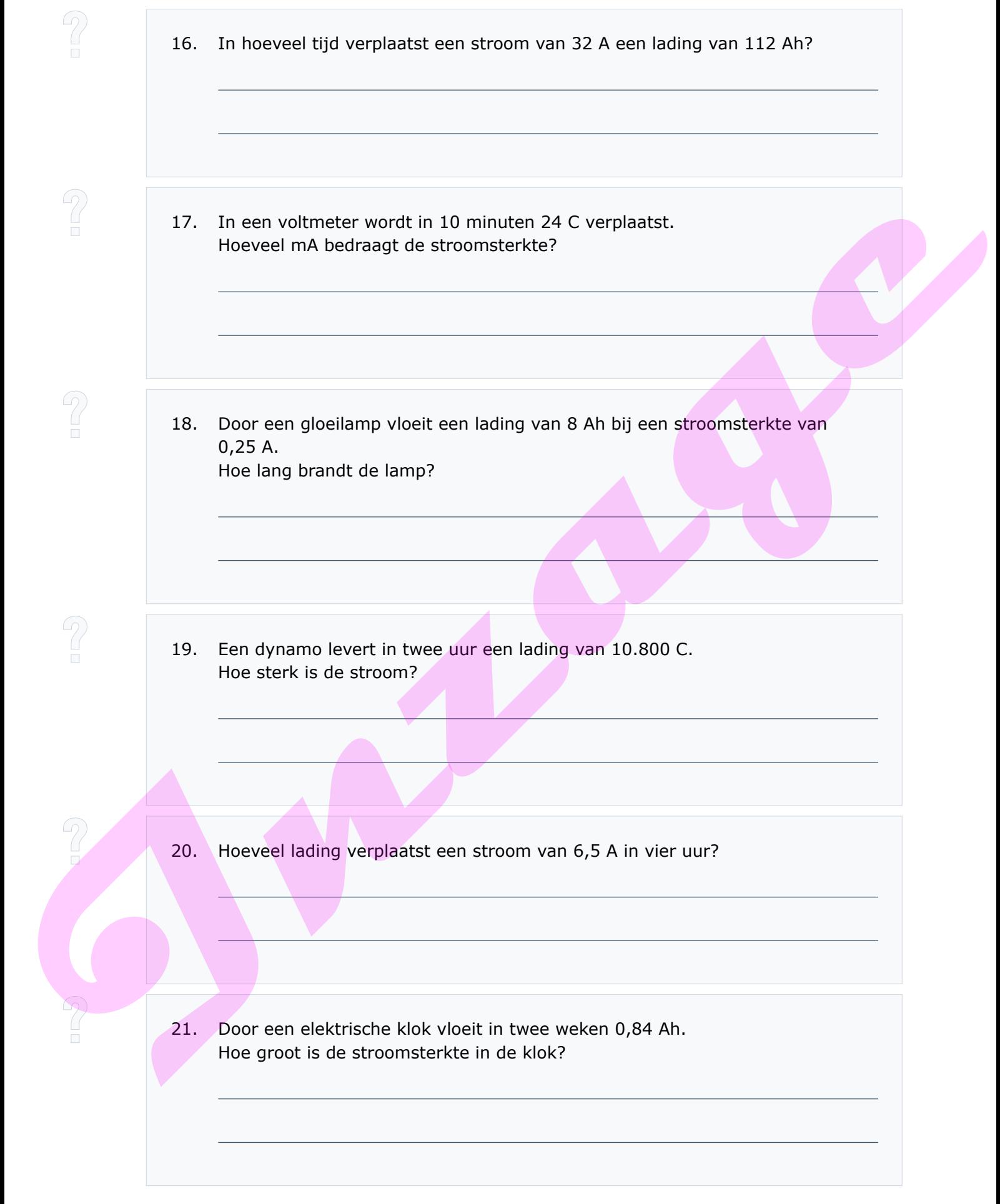

22. Een generator levert een stroom van 24 A. De generator is acht uur in bedrijf. Hoeveel Ah heeft de generator geleverd?

#### **1.3 Elektrische spanning en potentiaalverschil**

Aan het begrip stroomsterkte is een ander begrip onlosmakelijk verbonden. Dat is het begrip spanning. Waar een stroom of verplaatsing van lading is, daar is ook spanning. De spanning van een spanningsbron heeft de letter *U*.

De eenheid van spanning is volt (V).

De positieve of negatieve kant van de spanning noemen we de polariteit. Dat geven we aan met  $+$  en  $-$ .

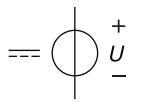

*Symbool van een gelijkspanningsbron*

 $=$  betekent gelijkspanning. Noemen we ook wel DC (DirrectCurrent) spanning.

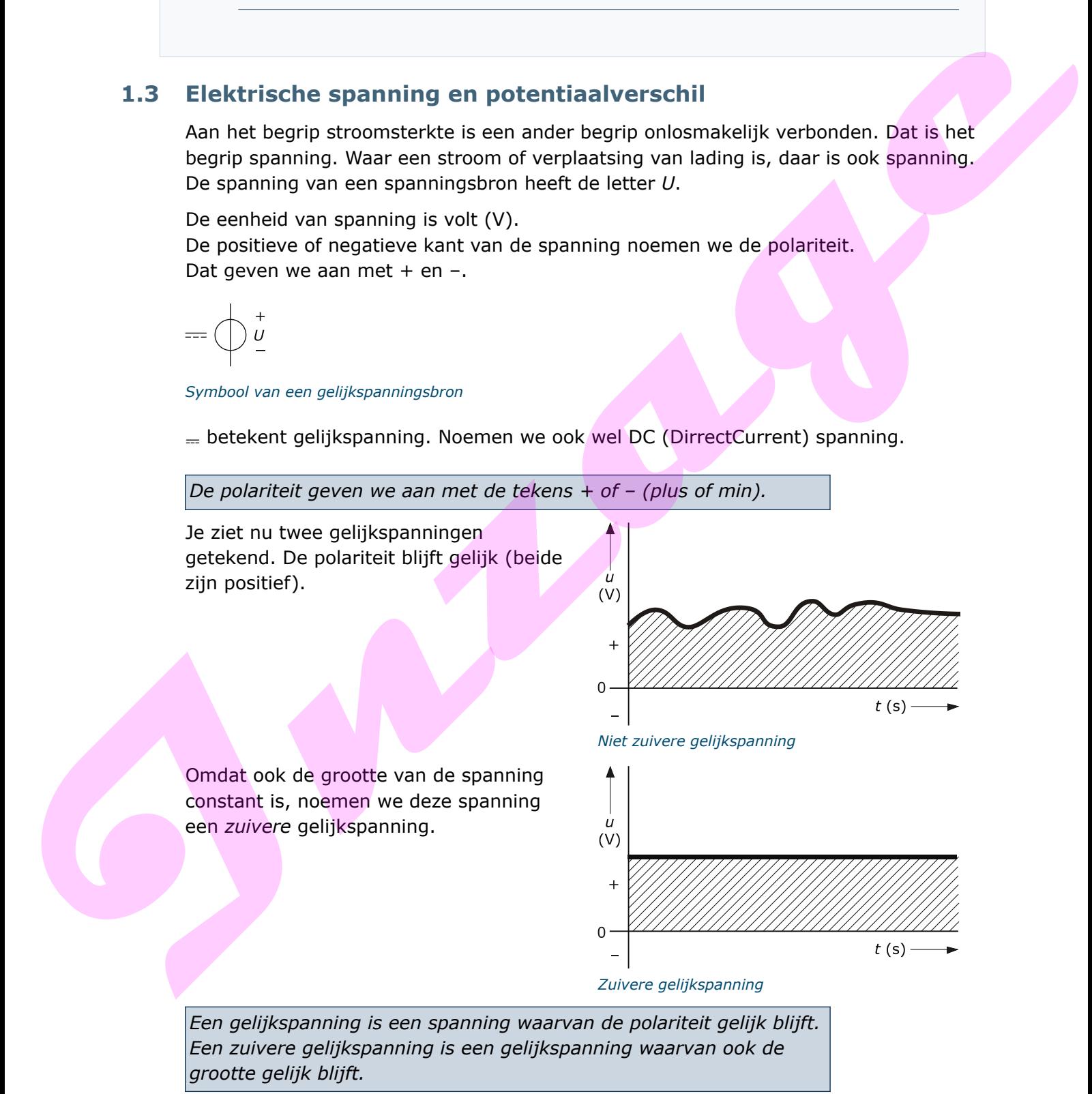

Dit geldt ook voor de stroom.

*Een gelijkstroom is een stroom waarvan de richting steeds dezelfde is.*

*Een zuivere gelijkstroom is een gelijkstroom waarvan ook de sterkte gelijk blijft.*

#### **Potentiaal en potentiaalverschil**

De grootte van een elektrische stroom houdt verband met het verschil in elektrisch niveau tussen de twee punten waartussen de stroom loopt. Eén zo'n niveau noemen we het *potentiaal*.

Het verschil tussen zulke potentialen (het *potentiaalverschil*) noemen we in de praktijk *spanning*.

*Potentiaalverschil is een ander woord voor spanning en betekent het verschil tussen potentialen van twee punten.*

Stel je eens twee mensen voor die op verschillende hoogte staan. Arnold staat op een hoogte van vier meter boven de zeespiegel. Willem staat één meter boven de zeespiegel.

We zeggen: "De potentiaal van punt A is +4 m (vier meter erboven), en de potentiaal van punt B is +1 m (één meter erboven)". Het hoogteverschil tussen de punten A en B is niet zo moeilijk te berekenen. Arnold staat drie meter (vier meter min één meter) hoger dan Willem. We kunnen ook zeggen dat Willem drie meter lager staat dan Arnold.

- Het potentiaal van punt A ten opzichte van punt B is +3 meter (drie meter hoger).
- Het potentiaal van punt B ten opzichte van punt A is –3 meter (drie meter lager).

#### *Tekenafspraak voor spanningen*

We kennen bij spanningen de volgende tekenafspraak.

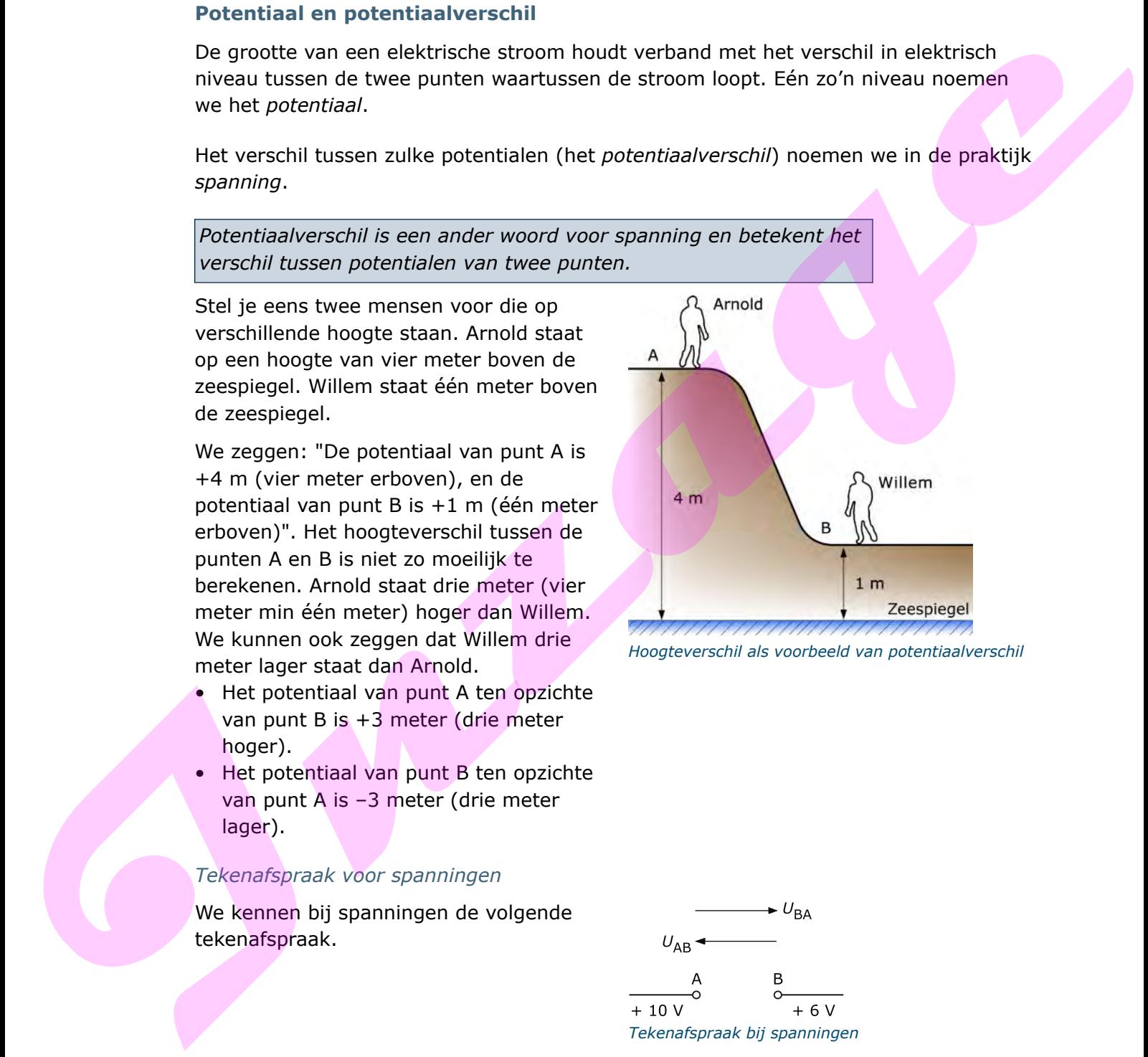

*Hoogteverschil als voorbeeld van potentiaalverschil*

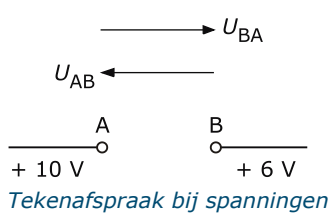

Potentiaal van klem  $A = +10$  V Potentiaal van klem  $B = +6$  V

We kunnen ons dit als volgt voorstellen:

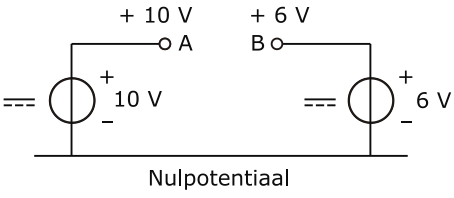

*Tekenvoorbeeld potentiaalverschil*

De spanning of het potentiaalverschil tussen A en B kunnen we op twee manieren aangeven:

- Het potentiaal van klem A ten opzichte van het potentiaal van klem B is  $U_{AB}$
- Het potentiaal van klem B ten opzichte van het potentiaal van klem A is  $U_{BA}$

#### *Afspraak*

We berekenen de potentiaalverschillen op de volgende manier.

 $U_{AB}$  = +10 – (+6) = +10 – 6 = +4 V  $U_{\text{BA}} = +6 - (+10) = +6 - 10 = -4$ 

#### *Stroomrichting*

We weten nu dat de stroom van het hoogste potentiaal naar het laagste potentiaal vloeit. Dit geven we aan door middel van een pijl. Bij de pijl staat het symbool *I* voor stroom. De stroom heeft overal in de stroomkring dezelfde richting. We zien dat binnenin de spanningsbron de stroom van – naar + gaat en daarbuiten van + naar -. **Example 10.1** and the positive state and the state of the state of the state of the state of the positive transition of the positive variable of the positive state of the positive state of the positive state of the posit

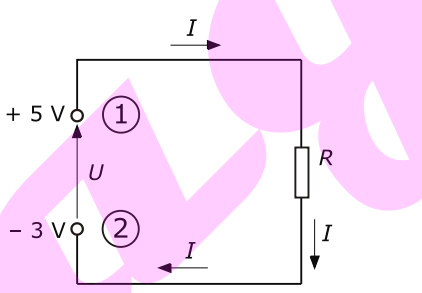

*De stroom in de spanningsbron gaat van – naar +*

#### *Voorbeeld*

#### *Gegeven*

$$
\begin{array}{ccc}\n\textcircled{1} & \textcircled{1} \\
\hline\n\circ & \circ \\
\hline\n\circ & \circ\n\end{array}
$$

*Potentiaal van klem 1 en klem 2*

Het potentiaal van klem 1 is +5 V Het potentiaal van klem 2 is –3 V

#### *Gevraagd*

- a. Bepaal nu de spanning of het potentiaalverschil tussen beide klemmen.
- b. Geef tevens de stroomrichting aan.

#### *Oplossing*

a.  $U_{12} = +5 - (-3) = +5 + 3 = +8$  V b.  $U_{21} = -3 - (+5) = -3 - 5 = -8$  V

De elektrische stroom loopt nu in de belasting van klem 1 met het hoogste potentiaal naar klem 2 met het laagste potentiaal.

## TECHNIEKSTAD.

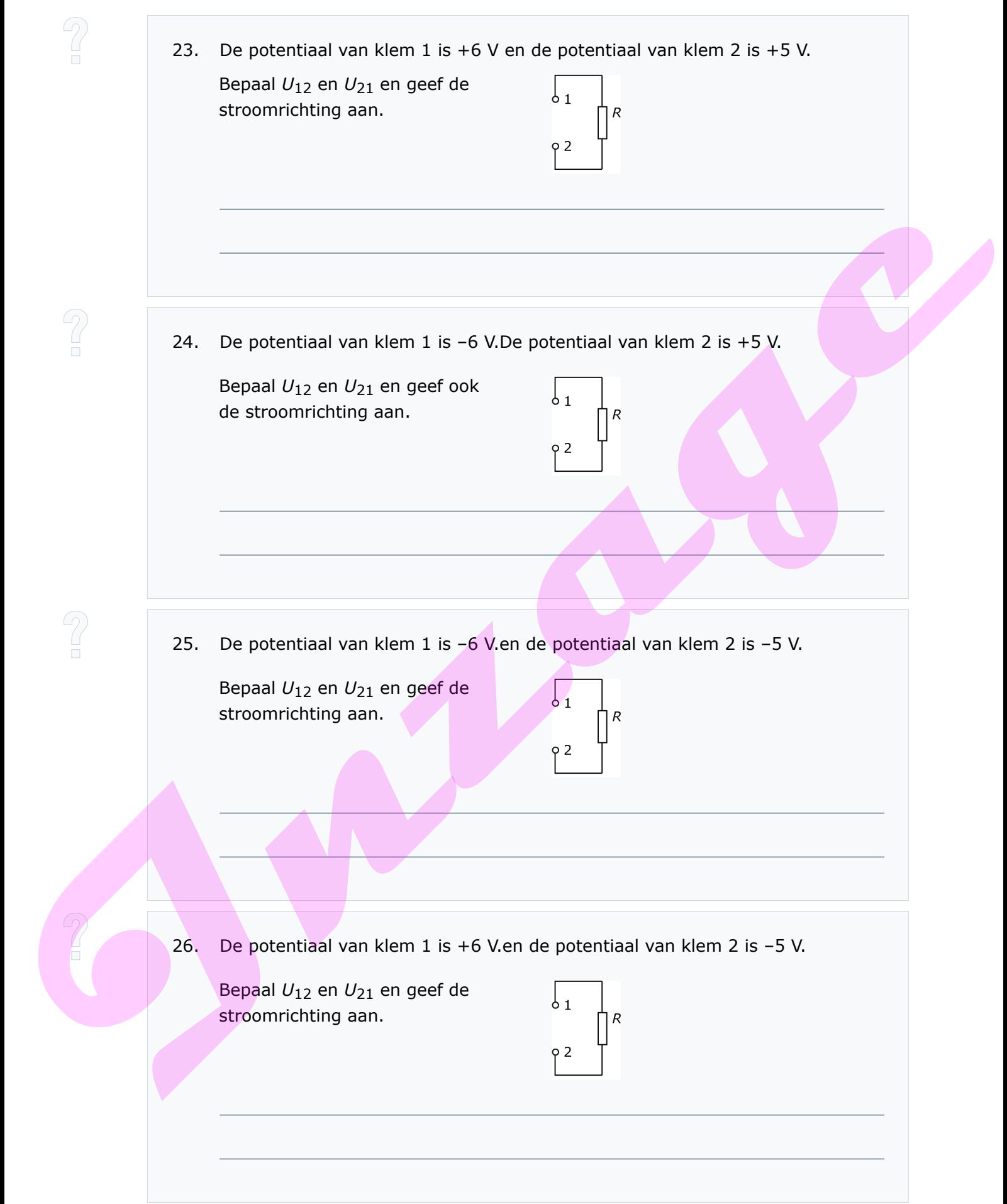

#### **1.4 Geleiders en isolatoren**

Als we verschillende materialen gebruiken blijkt dat het ene materiaal elektrische stroom beter geleidt dan het andere.

Als we draden van dezelfde lengte nemen, dan blijkt dat met de schakelaar in stand 1 het lampje normaal gloeit. Zetten we de schakelaar in stand 2, dan gloeit het lampje zwak. *Bij koper ondervindt de stroom minder weerstand*

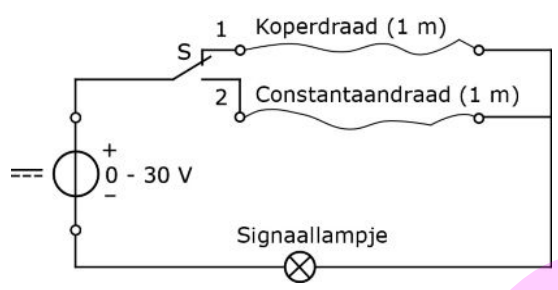

*dan bij constantaan*

De draden waar de stroom doorheen gaat zijn even dik en even lang. Toch loopt er door de koperdraad een sterkere stroom dan door de constantaandraad, want bij de koperdraad brandt het lampje feller. Koper geleidt elektrische stroom dus beter dan constantaan.

Koper is dan ook een goede geleider.

Met andere woorden: "Bij koper ondervindt de stroom minder weerstand dan bij constantaan".

#### **Geleiders**

Geleiders zijn materialen die gemakkelijk elektrische stroom geleiden. Over het algemeen geleiden alle metalen elektrische stroom goed, maar het ene metaal geleidt minder goed dan het andere. De ene metaalsoort heeft een hogere weerstand dan de andere. Metalen met lage weerstand zijn goud en zilver. Het is logisch dat we in de elektrotechniek graag gebruik maken van goede geleiders, dus metalen met een lage weerstand. menn, dan blijkt räck met de schakelaar<br>
In stand 1 het lampije normaal gloeit.<br>
In stand 1 het lampije normaal gloeit.<br>
In stand is to be schakelaar in stand 2, dan<br>
gloeit het lampige zwax.<br>
De draden waar de stroom door

Goud en zilver zijn duur. Daarom gebruiken we in de elektrotechniek meestal koper als geleider. We maken ook veel gebruik van aluminium als geleider.

#### **Isolatoren**

Isolatoren zijn materialen zoals glas, rubber en veel kunststoffen. Ze hebben een hoge weerstand en geleiden de stroom slecht of helemaal niet.

#### **1.5 Samenvatting**

- Elektrische stroomsterkte (*I*) wordt uitgedrukt in ampère (A) en komt overeen met de verplaatste hoeveelheid lading per seconde. Elektrische stroom is de ladingverplaatsing van de positief (+) naar negatief (-). In de praktijk praten we gewoon over stroom.
- Bij een stroomsterkte van 1 A verplaatst zich in één seconde een elektrische lading van 1 C.

## TECHNIEKSTAD

• De verplaatste lading bereken je met de formule:

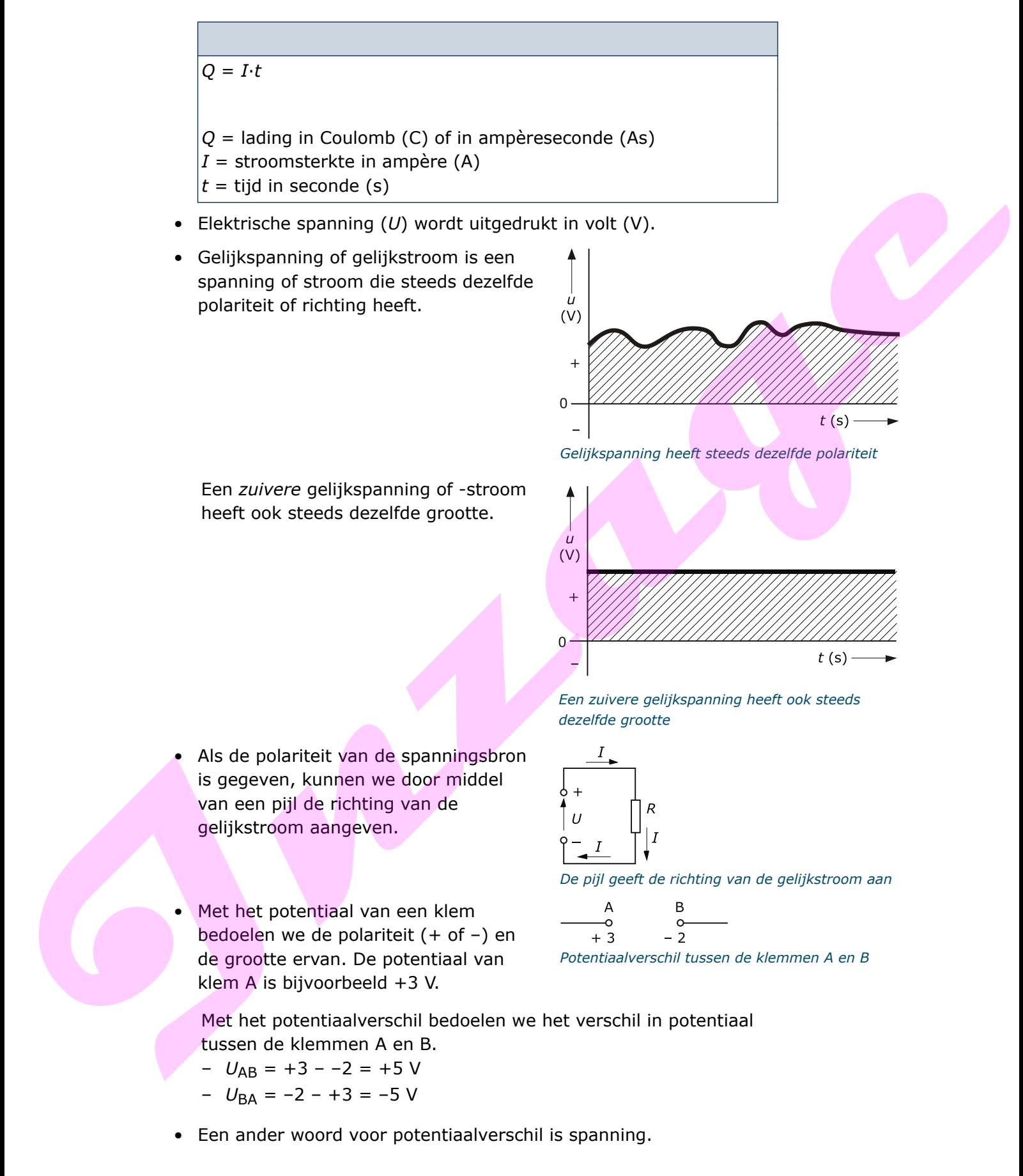

#### **1.6 Antwoorden**

#### *Antwoord 1*

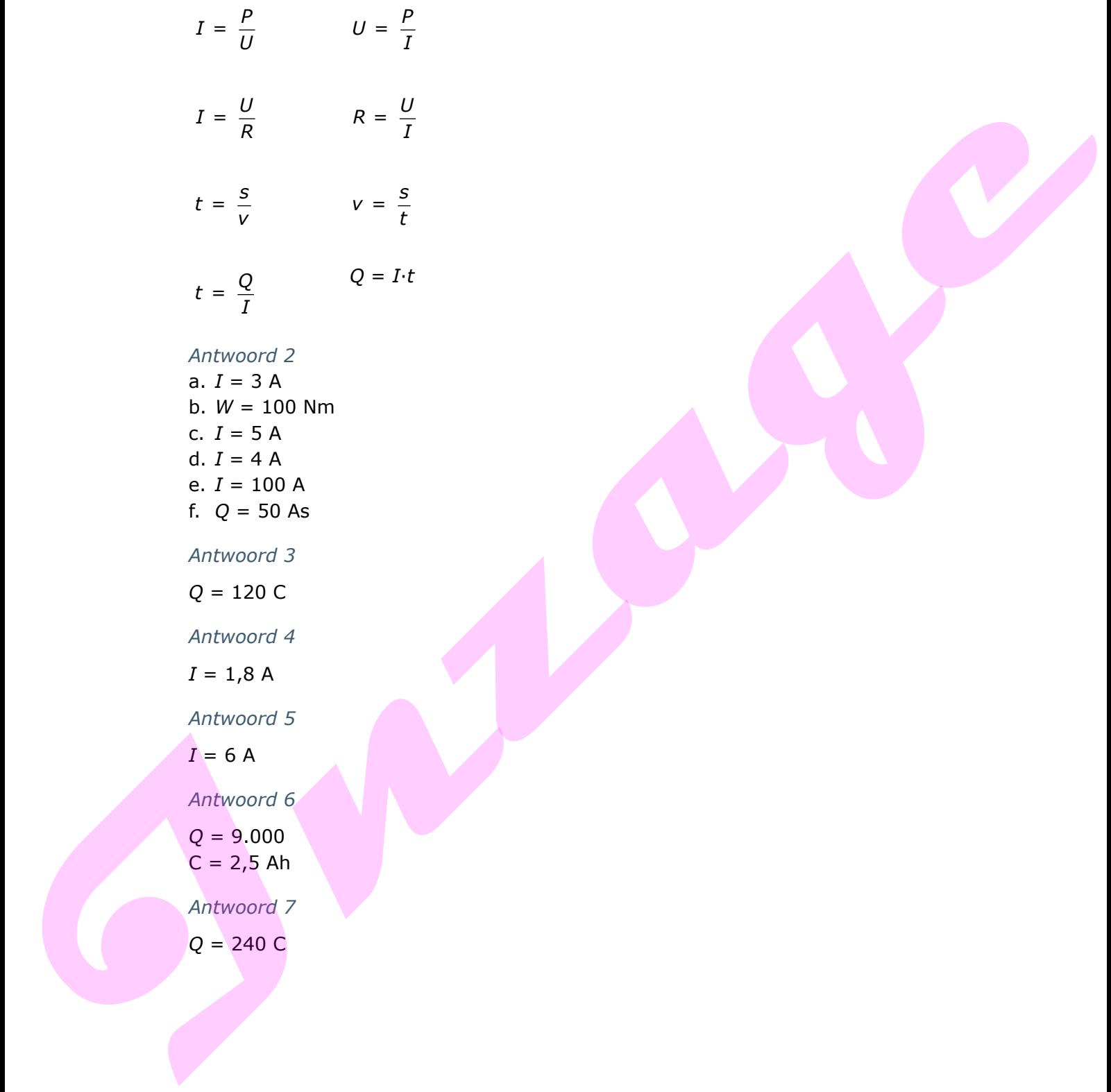

## TECHNIEKSTAD

```
Antwoord 8
                        I = 0,01 A = 10 mAAntwoord 9
                        Q = 184 CAntwoord 10
                        a. 7.200 C
                        b. 2 Ah
                        c. 11.520 C
                        Antwoord 11
                        Q = 7 Ah
                        Antwoord 12
                        Q = 196 Ah
                        Antwoord 13
                        t = 20 uur
                        Antwoord 14
                        I = 75 A
                        Antwoord 15
                        Q = 2,5 Ah (of: Q = 9.000 C)
                        Antwoord 16
                        t = 3,5 uur
                        Antwoord 17
                        I = 0.04 A = 40 mAAntwoord 18
                        t = 32 uur
                        Antwoord 19
                        I = 1,5 AAntwoord 20
                        Q = 26 Ah
                        Antwoord 21
                        I = 2,5 \text{ mA}Antwoord 22
                        Q = 192 Ah
Anchonor 19<br>
ID. 2200 C<br>
U. 2201 C<br>
ID. 220 C<br>
Anchonor 13<br>
Q = 2 \text{ Ah}<br>
Anchonor 13<br>
Q = 196 \text{ Ah}<br>
Anchonor 13<br>
I = 75 \text{ A}<br>
Anchonor 15<br>
I = 75 \text{ A}<br>
Anchonor 15<br>
I = 0.94 \text{ A} + 49 \text{ mA}<br>
Anchonor 15<br>
I = 0.94
```